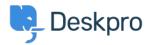

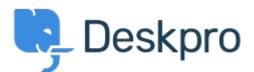

## <u>Canolfan Gymorth</u> > <u>Cymuned</u> > <u>Feature Request</u> > <u>Have all permissions disabled when</u> <u>creating a ticket department</u>

Have all permissions disabled when creating a ticket department Collecting Feedback

- Ahmad Sahrizal
- Enw'r Fforwm: #Feature Request

When you create a new ticket department all user and agent permissions are enabled by default on that department.

If you have a setup where many of these are not required it is time consuming to remove them all.

It would be helpful if you were able to create a department where all permissions were turned off and you could then just add in the ones you want (this is what happens when you create a chat department).

Sylwadau (2)

## **Christoph Strauss**

4 years ago

I fully agree. This would be good for all new content as well like download files, category folders etc. It's a pain if you have a lot of permission groups if you have to disable them one by one each time.

## Christian

4 years ago

Agreed, this would make creating new departments much easier if they are for a specific group only